Adobe Photoshop CC 2015 KeyGenerator

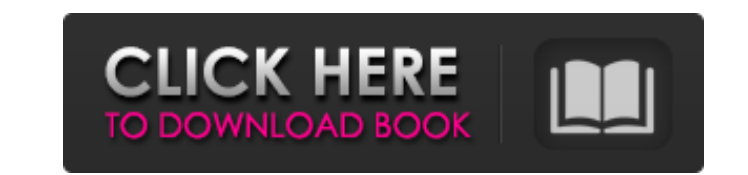

### **Adobe Photoshop CC 2015 Crack+ [Win/Mac]**

Photoshop is a very resource intensive program, especially when it is run on a computer with limited RAM and processing power. Photoshop CS6 is no longer free for anyone to download and use, but you can also find all sorts Getting your hands on the program To get started with Photoshop, you need to download a copy of the program from `www.adobe.com/photoshop`. After you download it, open it from your hard drive to install on your computer. ( provides many more Photoshop features than the free Creative Cloud (CC) or the \$59 creative cloud (CC) or the \$59 creative suite. However, those on a budget or looking for the basics can use the CC if they have the cash to Photoshop CS6, it's under Utilities/App Manager and click on Photoshop.app/Photoshop.app/Photoshop.app/Photoshop.app), open the program and on the top left, click on Account at the top-right corner of the window. In the dr Creative Cloud in the CC section (if you installed Photoshop CS6, click on the software icon at the top-left corner of the window). In this book, I use the Creative Cloud version and the default settings, and I don't discu

### **Adobe Photoshop CC 2015**

Photoshop Photoshop is a proprietary imaging software package developed by Adobe Systems, formerly Adobe Systems, formerly Adobe Systems Inc., headquartered in San Jose, California. It contains tools used for photo and gra direct reference to the company's flagship product and suite of professional tools, Adobe Photoshop. History Photoshop is a product of the company Adobe. It's predecessors and competitors include Adobe Illustrator, Adobe I graphics editor. Adobe has provided Photoshop as part of each of its Creative Suite 4 applications, a large collection of tools targeted for specific industries. Photoshop was once known for its ease of use and for giving The name change reflects the software's focus as an alternative to Photoshop. Product history Photoshop, available as part of a suite of related products called the Creative Suite. These products include Adobe Photoshop, A was changed to Creative Suite for the release of Photoshop CS5 in 2009. The suite debuted in 1995 and included Photoshop, Illustrator and FrameMaker, replaced by Photoshop, InDesign, and QuarkXpress in 2014. PhotoShop duri contributed to the X Window System at the University of California, Berkeley. Ludlum and Zwerman came up with the idea for Photoshop. The first version was designed with high-resolution (300 dpi) raster graphics processing

# **Adobe Photoshop CC 2015 Crack+ Free License Key**

The Eraser tool is useful for removing unwanted textures, fading, shadows, etc. from images. The Healing Brush allows you to "heal" a portion of an image that is damaged or corrupt. The brush is used to copy a healthy part making it appear to be in another picture or from a different angle. The Pen Tool allows you to draw lines, circles, rectangles, etc. in an image. The Shadow/Highlight tool allows you to add, remove or control shadows and you detailed control over the tools that are displayed in your toolbar. It allows you to disable the preview for some tools. You can also show or hide individual tools from the Tool Options dialog box. Step 1 Step 2 Step 3 desired area to paint on the image. A paint bucket is now on your tool. It has a size, color and opacity setting. The Brush options dialog box displays if the brushes have been selected. Step 4 Using the number keys, selec the left mouse button to move the brush. Hold the left mouse button down while you drag to paint a line with the brush. Release the mouse button and continue to paint a line in the same direction. Step 6 Position the brush the spacebar to lock

### **What's New in the Adobe Photoshop CC 2015?**

Our Lady of Holy Rosary Cathedral, Homs The Our Lady of Holy Rosary Cathedral, Homs, is the name of a Catholic church in the city of Homs, in the front name of the Catholic Metropolitan Archdiocese of Homs-Hama. It stands November 1968, at the presence of Archbishop Bruno Bettinelli. The church is devoted to the eponymous Mary of the Holy Rosary. See also Basilica of the Assumption References Category:Roman Catholic cathedrals in Syria Cate laying a large image at the top of the table view. The problem is that the image is getting cropped as the lines are forced to be 20px high by the table view. Is there anyway to force these lines to be a specific height re due to the fact that the uitableview is automatically scrolling the contents of the UITableView to fit the content at the top when you dynamically change the contents of the UITableView. What you need to do is to set the h subviews] lastObject] frameHeight] + 20); When you want to scroll the content of the UITableView, set the height to a value that is large enough for the scroll amount you want to be. For more details you can read up on thi

# **System Requirements For Adobe Photoshop CC 2015:**

What is the minimum system requirements for the Windows 10 and Mac OS X version of Transcend JetDrive 4GB? Windows 10 (Windows 8.1 and older): CPU: 2.0 GHz processor or faster RAM: 4 GB or more Graphics Card: DirectX 11 gr

[https://ancient-forest-83992.herokuapp.com/Adobe\\_Photoshop\\_2022\\_Version\\_2341.pdf](https://ancient-forest-83992.herokuapp.com/Adobe_Photoshop_2022_Version_2341.pdf) [https://confiseriegourmande.be/wp-content/uploads/2022/06/Photoshop\\_2020\\_jbkeygenexe\\_\\_Torrent\\_Download\\_For\\_PC\\_2022.pdf](https://confiseriegourmande.be/wp-content/uploads/2022/06/Photoshop_2020_jbkeygenexe__Torrent_Download_For_PC_2022.pdf) [http://ecolovy.net/wp-content/uploads/2022/06/Adobe\\_Photoshop\\_2022\\_version\\_23.pdf](http://ecolovy.net/wp-content/uploads/2022/06/Adobe_Photoshop_2022_version_23.pdf) [https://supermoto.online/wp-content/uploads/2022/06/Adobe\\_Photoshop\\_2020\\_version\\_21.pdf](https://supermoto.online/wp-content/uploads/2022/06/Adobe_Photoshop_2020_version_21.pdf) [https://nutacademia.com/wp-content/uploads/2022/06/Adobe\\_Photoshop\\_2022\\_keygen\\_only\\_\\_LifeTime\\_Activation\\_Code\\_Free\\_Download\\_For\\_PC\\_April2022.pdf](https://nutacademia.com/wp-content/uploads/2022/06/Adobe_Photoshop_2022_keygen_only__LifeTime_Activation_Code_Free_Download_For_PC_April2022.pdf) <https://nightshow.pro/wp-content/uploads/2022/06/whialfo.pdf> <https://sprachennetz.org/advert/photoshop-2021-version-22-2-nulled-incl-product-key-3264bit-2022/> <https://ciagadgets.com/2022/06/30/photoshop-cc-2015-version-18-keygen-exe-incl-product-key-free-download-2022-new/> <http://testthiswebsite123.com/2022/06/30/adobe-photoshop-2022-keygen-only-free-download-mac-win/> [https://louistomlinsonfrance.com/wp-content/uploads/2022/06/Adobe\\_Photoshop\\_CC.pdf](https://louistomlinsonfrance.com/wp-content/uploads/2022/06/Adobe_Photoshop_CC.pdf) <https://earthoceanandairtravel.com/2022/06/30/photoshop-2022-version-23-2-crack-with-serial-number/> <https://alternantreprise.com/non-classifiee/adobe-photoshop-cc-2019-version-20-crack-full-version-activation-code-with-keygen/> [https://kramart.com/wp-content/uploads/2022/06/Adobe\\_Photoshop\\_CC\\_2019-1.pdf](https://kramart.com/wp-content/uploads/2022/06/Adobe_Photoshop_CC_2019-1.pdf) <https://www.cityofcartersville.org/system/files/webform/adobe-photoshop-2022-version-23.pdf> [http://www.defensores.legal/wp-content/uploads/2022/06/Photoshop\\_CS5\\_Crack\\_Mega\\_\\_3264bit\\_Latest.pdf](http://www.defensores.legal/wp-content/uploads/2022/06/Photoshop_CS5_Crack_Mega__3264bit_Latest.pdf) [https://ekhayaonline.com/wp-content/uploads/2022/06/Photoshop\\_CS6\\_Key\\_Generator\\_\\_Free\\_Download\\_Latest\\_2022.pdf](https://ekhayaonline.com/wp-content/uploads/2022/06/Photoshop_CS6_Key_Generator__Free_Download_Latest_2022.pdf) <http://www.vxc.pl/?p=31846> <https://www.newberry.org/sites/default/files/webform/Adobe-Photoshop-CC-2018.pdf> [http://www.nextjowl.com/upload/files/2022/06/giuTMio5kryHjto8WN3X\\_30\\_00f179e171aec72a2578c2e531199092\\_file.pdf](http://www.nextjowl.com/upload/files/2022/06/giuTMio5kryHjto8WN3X_30_00f179e171aec72a2578c2e531199092_file.pdf) <https://drmanishhinduja.com/2022/06/30/photoshop-2021-version-22-0-0-free-license-key-free/>

#### Related links: